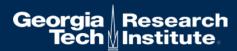

# **Creating Terminology Server for FHIR using OMOP CDM**

OMOP on FHIR Project By CHAI @ Georgia Tech

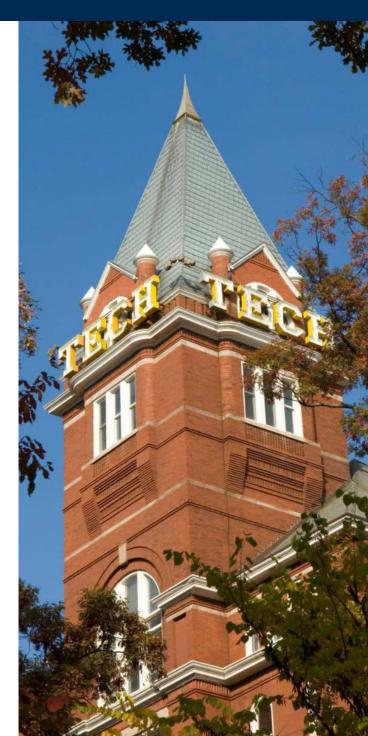

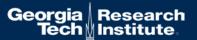

# What is Terminology Server?

a piece of software providing a range of terminology-related software services through an applications programming interface to its client applications.

- Wikipedia (https://en.wikipedia.org/wiki/Terminology\_server)

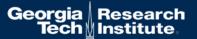

# Why do we need a Terminology Server?

- We have needs for terminology.
  - Interoperability using same vocabulary
  - Easy of getting meanings from concept sets
  - And more...
- Terminology Server enables the programmatic access of terminology content
- With standard terminology services, the access technology can be reused
- Updates on terminology can be available to all client applications

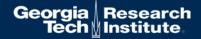

ValueSet, ConceptMap, CodeSystem

**FHIR** RestAPI

Terminology API

**OMOP** CDM

Concept/Vocabulary Database

concept, concept\_relationship,
concept\_ancestor, relationship, vocabulary

# Terminology in FHIR

- CodeSystem: a set of codes with meanings.
- ValueSet: a set of codes from those defined by one or more code systems to specify which codes can be used in a particular context.
- ConceptMap: a mapping from a set of concepts defined in a code system to one or more concepts defined in other code systems.
- **ExpansionProfile**: used to configure the behavior of the terminology server for expansions and validations.
- NamingSystem: a curated namespace that issues unique symbols within that namespace for the identification of concepts, people, devices, etc.

# Concept/Vocabulary in OMOP

- concept: a record that represents clinical information in all domains.
- concept\_relationship: defines direct relationships between concepts
- concept\_ancestor: hierarchical relationships between concepts
- relationship: defines type of a relationship.
- concept\_class: list of classifications used to differentiate concepts.
- vocabulary: list of vocabularies used in concept.

#### ValueSet in FHIR

Concept and concept\_ancestor in OMOP CDM can be used to create ValueSet resources.

Example: Cholesterol | Bld-Ser-Plas (LOINC Codes for Cholesterol in Serum/Plasma)

- Find concepts with parent = LP43571-6 from concept\_ancestor.
- Add the concepts to expansion of valueset resource
- Example: <a href="https://www.hl7.org/fhir/valueset-example-expansion.json.html">https://www.hl7.org/fhir/valueset-example-expansion.json.html</a>

### ConceptMap in FHIR

concept\_relationship in OMOP CDM can be used to create ConceptMap resources

Example: translate one concept in a domain to another concept in a different domain

- Use relationship ID to define equivalence
- Return target coding system

#### FHIR equivalnce:

relatedto | equivalent | equal | wider | subsumes | narrower | specializes | inexact | unmatched | disjoint

Need to find matching relationship from relationship table in OMOP.

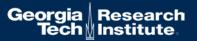

### **Current implementation of Terminology Server**

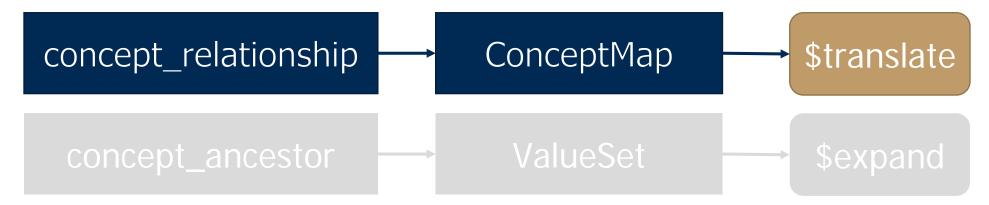

- \$translate operation
- Local code system import for mapping to standard
- How it works: http://localhost:8080/fhir/ConceptMap/\$translate?system=http://www.nlm.nih.gov/resear ch/umls/rxnorm&code=311040&targetsystem=http://hl7.org/fhir/ndfrt
  - Source: RxNorm | 311040 | Insulin, Aspart, Human 100 UNT/ML Injectable Solution
  - Target: NDFRT | ??

```
"resourceType":"Parameters",
"parameter":[
   "name":"result",
   "valueBoolean":true
   "name":"match",
   "part":[
      "name": "equivalence",
      "valueCode":"equivalent"
     },
      "name":"concept",
      "valueCoding":{
        "system":"http://hl7.org/fhir/ndfrt",
        "code":"4014955",
        "display":"INSULIN,ASPART,HUMAN 100 UNT/ML INJ"
```

### Local code system to standard code system mapping CSV file

```
# Coding map document.
```

# 1st line: defines mapping. Must be OMOP vocabularies (eg. RxNorm). Comma separated. 1st value is source, 2ne is target.

# 2nd line: defines same mapping but with FHIR coding system name.

# If vocabulary does not exist, it will be created in the database.

# 3rd line: Definition of column. There are three required columns (if standard coding, descripiton column is optional).

# SOURCE\_CODESYSTEM, SOURCE\_CODE, SOURCE\_DESC, TARGET\_CODE

# Other columns will be ignored.

MUSCLabOb^MUSC Lab Observation,LOINC

urn:hssc:srhs:la01:observation:code,http://loinc.org

SOURCE\_CODESYSTEM, SOURCE\_CODE, SOURCE\_DESC, TARGET\_CODE, LOINC Code Description,

urn:hssc:srhs:la01:observation:code,789,"% ALBUMIN, SERUM",13980-8,Albumin/Protein.total in Serum or Plasma by Electrophoresis,

urn:hssc:srhs:la01:observation:code,796,"% ALBUMIN, URINE",13992-3,Albumin/Protein.total in Urine by Electrophoresis,

urn:hssc:srhs:la01:observation:code,790,"% ALPHA 1, SERUM",13978-2,Alpha 1 globulin/Protein.total in Serum or Plasma by Electrophoresis,

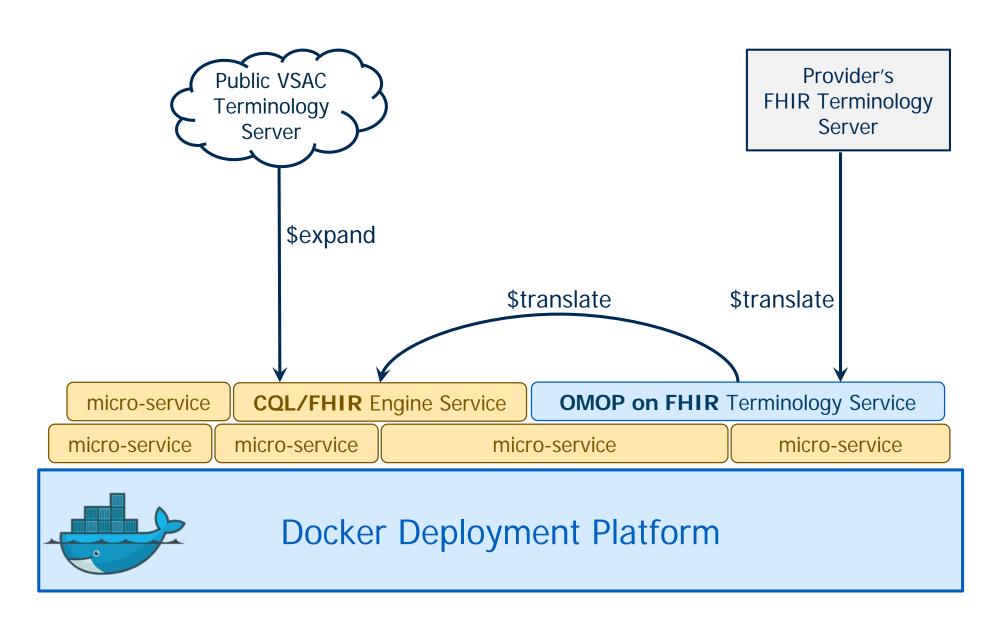

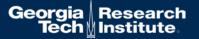

### Bit more detail between the services

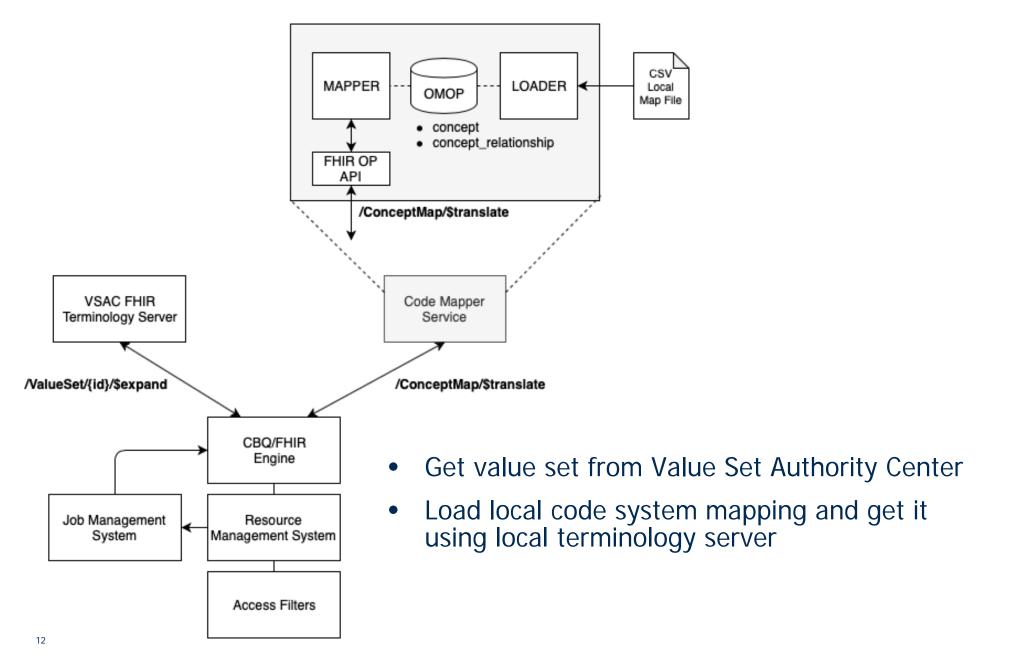

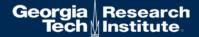

### **Questions??**

http://omoponfhir.org/ for more about OMOP on FHIR